# LASSONDE

#### **Motivating Problem: LIFO Stack (1)**

• Let's consider three different implementation strategies:

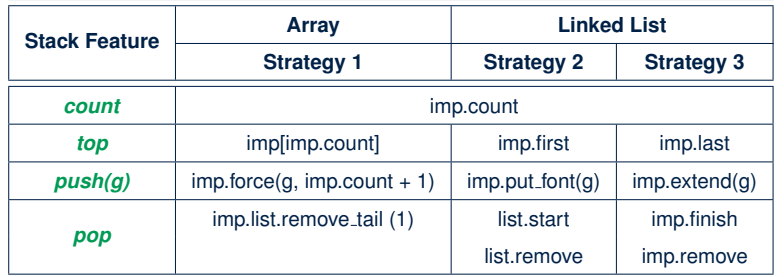

● Given that all strategies are meant for implementing the *same ADT*, will they have *identical* contracts?

**Motivating Problem: Complete Contracts**

## LASSONDE

**3 of 35**

**4 of 35**

- Recall what we learned in the *Complete Contracts* lecture:
	- In *post-condition*, for *each attribute*, specify the relationship between its *pre-state* value and its *post-state* value.

**Abstractions via Mathematical Models**

EECS3311: Software Design Fall 2017

CHEN-WEI WANG

- Use the **old** keyword to refer to *post-state* values of expressions.
- For a *composite*-structured attribute (e.g., arrays, linked-lists, hash-tables, *etc.*), we should specify that after the update:
	- **1.** The intended change is present; **and**
	- **2.** *The rest of the structure is unchanged* .
- Let's now revisit this technique by specifying a *LIFO stack*.

#### **Motivating Problem: LIFO Stack (2.1)**

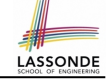

#### **class** *LIFO\_STACK*[*G*] **create** *make* **feature** {**NONE**} *-- Strategy 1: array imp*: **ARRAY**[*G*] **feature** *-- Initialization make* **do create** *imp*.*make\_empty* **ensure** *imp*.*count* = 0 **end feature** *-- Commands push*(*g*: *G*) **do** *imp*.*force*(*g*, *imp*.*count* + 1) **ensure** *changed*: *imp[count]* **∼** *g unchanged*: **across** *1* |..| *count - 1* **as** *i* **all** *imp*[*i.item*] **∼** (**old** *imp*.**deep\_twin**)[*i.item*] **end end** *pop* **do** *imp*.*remove\_tail*(1) **ensure** *changed*: *count* = **old** *count* - 1 *unchanged*: **across** *1* |..| *count* **as** *i* **all** *imp*[*i.item*] **∼** (**old** *imp*.**deep\_twin**)[*i.item*] **end end**

#### **Motivating Problem: LIFO Stack (2.2)**

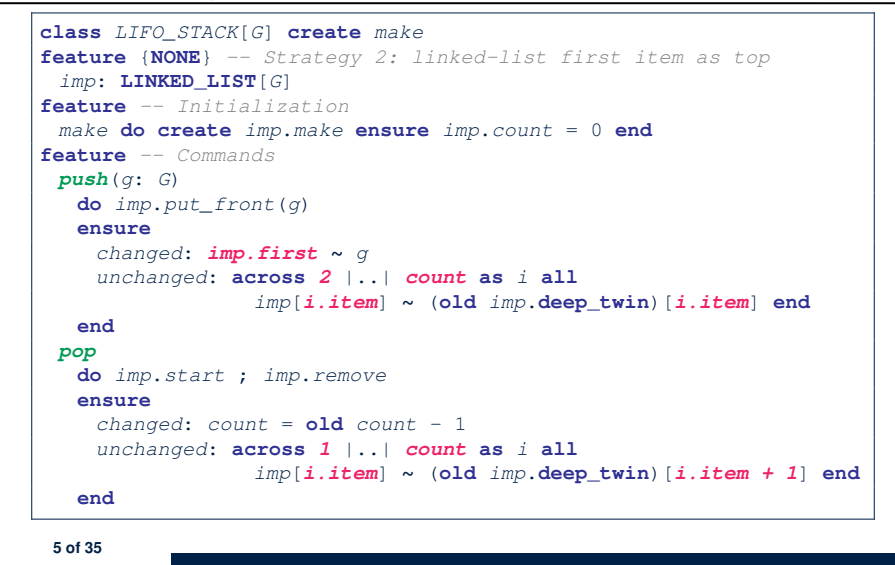

#### **Motivating Problem: LIFO Stack (3)**

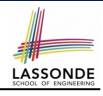

LASSONDE

- *Postconditions* of all 3 versions of stack are *complete* . i.e., Not only the new item is *pushed/popped*, but also the remaining part of the stack is *unchanged*. ● But they violate the principle of *information hiding* : Changing the *secret*, internal workings of data structures
	- should not affect any existing clients.
- How so?

**LASSONDE** 

LASSONDE

The private attribute imp is referenced in the *postconditions* , exposing the implementation strategy not relevant to clients:

- Top of stack may be  $\lfloor \text{imp}[\text{count}] \rfloor$ ,  $\lfloor \text{imp}.\text{first} \rfloor$ , or  $\lfloor \text{imp}.\text{last} \rfloor$
- Remaining part of stack may be  $\vert$  across  $1 \vert$ ...  $\vert$  *count -*  $1 \vert$  or **across** *2* |..| *count* .
- ⇒ *Changing the implementation strategy* from one to another will also *change the contracts for all features* .
- <sup>⇒</sup> This also violates the *Single Choice Principle* . **7 of 35**

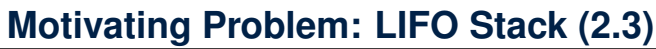

```
class LIFO_STACK[G] create make
feature {NONE} -- Strategy 3: linked-list last item as top
imp: LINKED_LIST[G]
feature -- Initialization
make do create imp.make ensure imp.count = 0 end
feature -- Commands
 push(g: G)
  do imp.extend(g)
  ensure
    changed: imp.last ∼ g
    unchanged: across 1 |..| count - 1 as i all
                 imp[i.item] ∼ (old imp.deep_twin)[i.item] end
  end
 pop
  do imp.finish ; imp.remove
  ensure
    changed: count = old count - 1
    unchanged: across 1 |..| count as i all
                 imp[i.item] ∼ (old imp.deep_twin)[i.item] end
  end
```
## **Implementing an Abstraction Function (1)**

```
class LIFO_STACK[G -> attached ANY] create make
feature {NONE} -- Implementation Strategy 1
 imp: ARRAY[G]
feature -- Abstraction function of the stack ADT
 model: SEQ[G]
  do create Result.make from array (imp)
  ensure
    counts: imp.count = Result.count
    contents: across 1 |..| Result.count as i all
                Result[i.item] ∼ imp[i.item]
  end
feature -- Commands
 make do create imp.make empty ensure model.count = 0 end
 push (g: G) do imp.force(g, imp.count + 1)
  ensure pushed: model ∼ (old model.deep twin).appended(g) end
 pop do imp.remove tail(1)
  ensure popped: model ∼ (old model.deep twin).front end
end
```
#### **Abstracting ADTs as Math Models (1)**

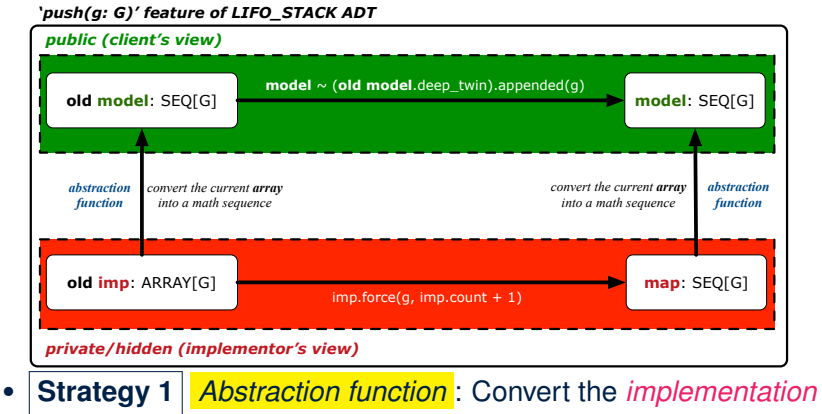

- *array* to its corresponding *model sequence*.
- **Contract** for the put (g: G) feature remains the **same**: *model* **∼** (**old** *model*.**deep\_twin**).*appended*(*g*) **9 of 35**

#### **Abstracting ADTs as Math Models (2)**

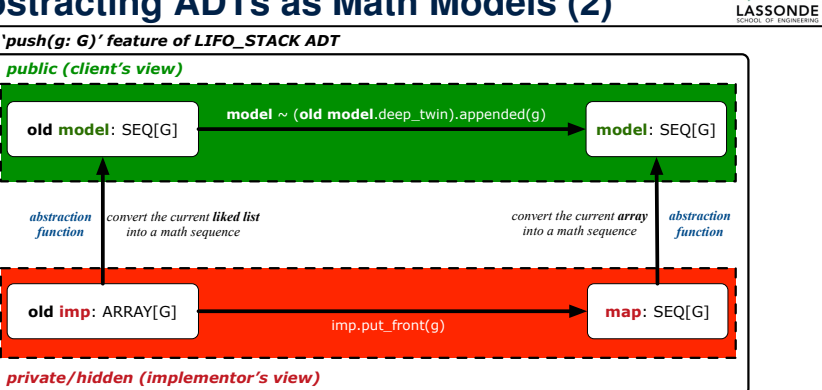

- **Strategy 2** *Abstraction function* : Convert the *implementation list* (first item is top) to its corresponding *model sequence*.
- *Contract* for the put (g: G) feature remains the **same**:

*model* **∼** (**old** *model*.**deep\_twin**).*appended*(*g*)

**11 of 35**

**LASSONDE** 

LASSONDE

### **Implementing an Abstraction Function (2)**

```
class LIFO_STACK[G -> attached ANY] create make
feature {NONE} -- Implementation Strategy 2 (first as top)
imp: LINKED LIST[G]
feature -- Abstraction function of the stack ADT
 model: SEQ[G]
  do create Result.make_empty
    across imp as cursor loop Result.prepend(cursor.item) end
  ensure
    counts: imp.count = Result.count
    contents: across 1 |..| Result.count as i all
                Result[i.item] ∼ imp[count - i.item + 1]
  end
feature -- Commands
 make do create imp.make ensure model.count = 0 end
 push (g: G) do imp.put front(g)
  ensure pushed: model ∼ (old model.deep twin).appended(g) end
 pop do imp.start ; imp.remove
  ensure popped: model ∼ (old model.deep twin).front end
end
```
## **Implementing an Abstraction Function (3)**

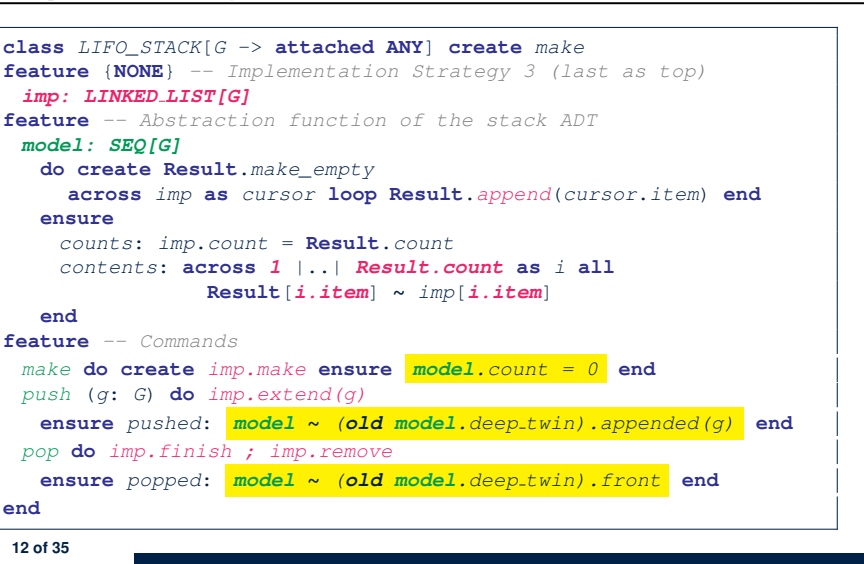

LASSONDE

#### **Abstracting ADTs as Math Models (3)**

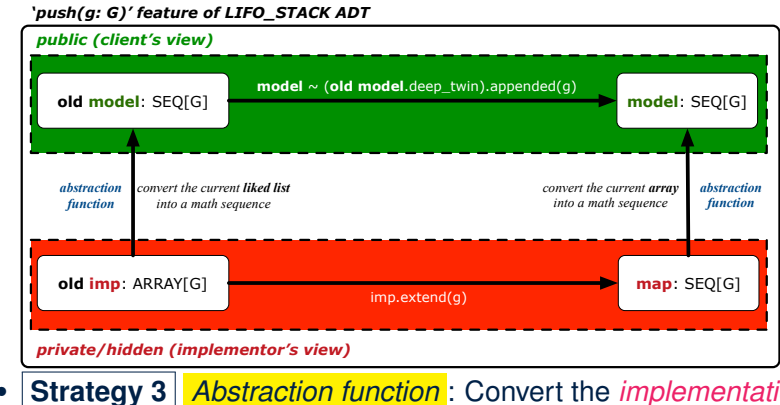

**LASSONDE** 

- **Strategy 3** *Abstraction function* : Convert the *implementation list* (last item is top) to its corresponding *model sequence*.
- **Contract** for the put (q: G) feature remains the **same**:

*model* **∼** (**old** *model*.**deep\_twin**).*appended*(*g*) **13 of 35**

#### **Math Review: Set Definitions and Membership**

- A *set* is a collection of objects. ○ Objects in a set are called its *elements* or *members*. ○ *Order* in which elements are arranged does not matter. ○ An element can appear *at most once* in the set. • We may define a set using: ○ *Set Enumeration*: Explicitly list all members in a set. e.g., {1*,* 3*,* 5*,* 7*,* 9} ○ *Set Comprehension*: Implicitly specify the condition that all members satisfy. e.g.,  $\{x \mid 1 \le x \le 10 \land x \text{ is an odd number}\}$ • An empty set (denoted as  $\{\}$  or  $\emptyset$ ) has no members. ● We may check if an element is a *member* of a set:
	- e.g., 5 ∈ {1,3,5,7,9} [*true*] <br>
	e.g., 4 ∉ {x | x ≤ 1 ≤ 10.*x* is an odd number} [*true*] **e.g., 4**  $\{x \mid x \le 1$  ≤ 10*,x* is an odd number}
- The number of elements in a set is called its *cardinality*. **e.g.,**  $|Ø| = 0$ ,  $|\{x \mid x \le 1 \le 10, x \text{ is an odd number}\}| = 5$

#### **Solution: Abstracting ADTs as Math Models LASSONDE**

- Writing contracts in terms of *implementation attributes* (arrays, LL's, hash tables, *etc.*) violates *information hiding* principle.
- Instead:
	- For each ADT, create an *abstraction* via a *mathematical model*. e.g., Abstract a LIFO\_STACK as a mathematical sequence
	- For each ADT, define an *abstraction function* (i.e., a query) whose return type is a kind of *mathematical model*. e.g., Convert *implementation array* to *mathematical sequence*
	- Write contracts in terms of the *abstract math model*.
	- e.g., When pushing an item *g* onto the stack, specify it as appending *g* into its model sequence.
	- Upon *changing the implementation*:
		- **No** change on **what** the abstraction is, hence *no change on contracts*.
		- **Only** change **how** the abstraction is constructed, hence *changes on the body of the abstraction function*.
			- e.g., Convert *implementation linked-list* to *mathematical sequence*
			- ⇒ The *Single Choice Principle* is obeyed.

#### **Math Review: Set Relations**

Given two sets  $S_1$  and  $S_2$ :

•  $S_1$  is a *subset* of  $S_2$  if every member of  $S_1$  is a member of  $S_2$ .

$$
S_1 \subseteq S_2 \iff (\forall x \bullet x \in S_1 \Rightarrow x \in S_2)
$$

**LASSONDE** 

•  $S_1$  and  $S_2$  are *equal* iff they are the subset of each other.

$$
S_1 = S_2 \iff S_1 \subseteq S_2 \land S_2 \subseteq S_1
$$

• *S*<sub>1</sub> is a *proper subset* of *S*<sub>2</sub> if it is a strictly smaller subset.

$$
S_1 \subset S_2 \iff S_1 \subseteq S_2 \land |S1| < |S2|
$$

#### **Math Review: Set Operations**

LASSONDE

LASSONDE

Given two sets  $S_1$  and  $S_2$ :

• *Union* of  $S_1$  and  $S_2$  is a set whose members are in either.

$$
S_1 \cup S_2 = \big\{x \mid x \in S_1 \lor x \in S_2\big\}
$$

• *Intersection* of  $S_1$  and  $S_2$  is a set whose members are in both.

$$
S_1 \cap S_2 = \big\{x \mid x \in S_1 \wedge x \in S_2\big\}
$$

• *Difference* of  $S_1$  and  $S_2$  is a set whose members are in  $S_1$  but not  $S<sub>2</sub>$ .

*S*<sub>1</sub> ∖ *S*<sub>2</sub> = {*x* | *x* ∈ *S*<sub>1</sub> ∧ *x* ∉ *S*<sub>2</sub>}

**17 of 35**

 $S_1 \times S_2 \times \cdots \times S_n = \{ (e_1, e_2, \ldots, e_n) \mid e_i \in S_i \wedge 1 \leq i \leq n \}$ 

which a member of the corresponding set.

**Math Review: Set of Tuples**

a set of *n*-tuples.

e.g.,  $\{a, b\} \times \{2, 4\} \times \{\$$ , &  $\}$  is a set of triples:  ${a, b} \times {2, 4} \times {$ \$*,* & }  $= \{ (e_1, e_2, e_3) | e_1 \in \{a, b\} \land e_2 \in \{2, 4\} \land e_3 \in \{\$\,\&\}\}$ <sup>=</sup> {(*a,* <sup>2</sup>*,* \$)*,* (*a,* <sup>2</sup>*,*&)*,* (*a,* <sup>4</sup>*,* \$)*,* (*a,* <sup>4</sup>*,*&)*,*

Given *n* sets  $S_1, S_2, \ldots, S_n$ , a *cross product* of theses sets is

Each *n-tuple*  $(e_1, e_2, \ldots, e_n)$  contains *n* elements, each of

$$
= (b,2,\$), (b,2,\&), (b,4,\$), (b,4,\&)\}
$$

**19 of 35**

**Math Review: Power Sets**

The *power set* of a set *S* is a *set* of all *S*' *subsets*.

 $\mathbb{P}(S) = \{s \mid s \subseteq S\}$ 

The power set contains subsets of *cardinalities* 0, 1, 2, *...* , ∣*S*∣. e.g., P({1*,* 2*,* 3}) is a set of sets, where each member set *s* has cardinality 0, 1, 2, or 3:

$$
\left\{\begin{array}{l} \varnothing, \\ \{1\}, \{2\}, \{3\}, \\ \{1,2\}, \{2,3\}, \{3,1\}, \\ \{1,2,3\} \end{array}\right\}
$$

**Math Models: Relations (1)**

- A *relation* is a collection of mappings, each being an *ordered pair* that maps a member of set *S* to a member of set *T*.
	- e.g., Say  $S = \{1, 2, 3\}$  and  $T = \{a, b\}$
	- ∅ is an empty relation.
	- $\circ$  *S*  $\times$  *T* is a relation (say  $r_1$ ) that maps from each member of *S* to each member in *T*: {(1*, a*)*,* (1*, b*)*,* (2*, a*)*,* (2*, b*)*,* (3*, a*)*,* (3*, b*)}
	- $\{(x, y): S \times T \mid x ≠ 1\}$  is a relation (say  $r_2$ ) that maps only some members in *S* to every member in *T*: { $(2, a)$ ,  $(2, b)$ ,  $(3, a)$ ,  $(3, b)$ }.
- Given a relation *r*:
	- *Domain* of *r* is the set of *S* members that *r* maps from.

$$
\text{dom}(r) = \{s : S \mid (\exists t \bullet (s, t) \in r) \}
$$

e.g.,  $dom(r_1) = \{1, 2, 3\}$ ,  $dom(r_2) = \{2, 3\}$ 

○ *Range* of *r* is the set of *T* members that *r* maps to.

$$
\operatorname{ran}(r) = \{t : \mathcal{T} \mid (\exists s \bullet (s, t) \in r) \}
$$

e.g.,  $\text{ran}(r_1) = \{a, b\} = \text{ran}(r_2)$ <br>20 of 35

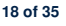

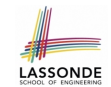

LASSONDE

#### **Math Models: Relations (2)**

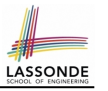

LASSONDE

● We use the power set operator to express the set of *all possible relations* on *S* and *T*:

 $P(S \times T)$ 

• To declare a relation variable r, we use the colon (:) symbol to mean *set membership*:

$$
r:\mathbb{P}(S\times T)
$$

• Or alternatively, we write:

 $r: S \leftrightarrow T$ 

where the set  $S \leftrightarrow T$  is synonymous to the set  $\mathbb{P}(S \times T)$ **21 of 35**

Say  $r = \{(a, 1), (b, 2), (c, 3), (a, 4), (b, 5), (c, 6), (d, 1), (e, 2), (f, 3)\}\$ ● r.*domain restricted*(ds) : sub-relation of *r* with domain *ds*. ○ r.**domain restricted**(ds) = { (*d,r* ) ∣ (*d,r* ) ∈ *r* ∧ *d* ∈ *ds* } ○ e.g., r.**domain restricted**(*{*a, b*}*) = {(**a***,* 1)*,* (**b***,* 2)*,* (**a***,* 4)*,* (**b***,* 5)} • r.*domain\_subtracted*(ds) : sub-relation of *r* with domain not *ds*. ○ **r.domain\_subtracted**(ds) = {  $(d, r) | (d, r) ∈ r ∧ d ∉ ds$  } ○ e.g., r.**domain subtracted**(*{*a, b*}*) = {(**c***,* 6)*,* (**d***,* 1)*,* (**e***,* 2)*,* (**f***,* 3)} ● r.*range restricted*(rs) : sub-relation of *r* with range *rs*. ○ r.**range restricted**(rs) = { (*d,r* ) ∣ (*d,r* ) ∈ *r* ∧ *r* ∈ *rs* }  $\circ$  e.g., r. **range\_restricted**({1, 2}) = {(a, 1), (b, 2), (d, 1), (e, 2)} ● r.*range subtracted*(ds) : sub-relation of *r* with range not *ds*. ○ **r.range\_subtracted**(rs) = {  $(d, r) | (d, r) ∈ r ∧ r ∉ rs$  } ○ e.g., r.**range subtracted**(*{*1, 2*}*) = {(*c,* **3**)*,* (*a,* **4**)*,* (*b,* **5**)*,* (*c,* **6**)} **23 of 35**

LASSONDE

LASSONDE

**Math Models: Relations (3.1)**

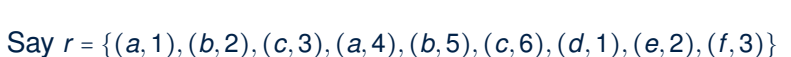

- r.*domain* : set of first-elements from *r*
- r.**domain** = { *d* ∣ (*d,r* ) ∈ *r* }
- e.g., **r.domain** = { $a, b, c, d, e, f$ }
- r.*range* : set of second-elements from *r*

○ r.**range** = { *r* ∣ (*d,r* ) ∈ *r* }

$$
\circ \hspace{0.2cm} e.g., \hspace{0.2cm} r.\textbf{range} = \{1,2,3,4,5,6\}
$$

- r.*inverse* : a relation like *r* except elements are in reverse order ○ r.**inverse** = { (*r, d*) ∣ (*d,r* ) ∈ *r* }
	- e.g., r.inverse = { $(1, a), (2, b), (3, c), (4, a), (5, b), (6, c), (1, d), (2, e), (3, f)$ }

**Math Models: Relations (3.3)**

+ t

- Say  $r = \{(a, 1), (b, 2), (c, 3), (a, 4), (b, 5), (c, 6), (d, 1), (e, 2), (f, 3)\}\$
- $r. *overridden*(t)$ : a relation which agrees on *r* outside domain of *t.domain*, and agrees on *t* within domain of *t.domain* ○ r.**overridden**(t) *t* ∪ *r.***domain subtracted**(*t.***domain**)

$$
r.\text{overridden}(\underbrace{\{(a,3),(c,4)\}}_{t})
$$
\n
$$
= \{(a,3),(c,4)\}\cup\{(b,2),(b,5),(d,1),(e,2),(f,3)\}
$$

$$
t \t\t r.domain-subtracted(t.domain)= \{(a,3), (c,4), (b,2), (b,5), (d,1), (e,2), (f,3)\}
$$

**24 of 35**

#### **Math Review: Functions (1)**

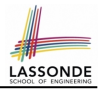

A *function f* on sets *S* and *T* is a *specialized form* of relation: it is forbidden for a member of *S* to map to more than one members of *T*.

$$
\forall s: S; t_1: T; t_2: T \bullet (s, t_1) \in f \land (s, t_2) \in f \Rightarrow t_1 = t_2
$$

e.g., Say  $S = \{1, 2, 3\}$  and  $T = \{a, b\}$ , which of the following relations are also functions?

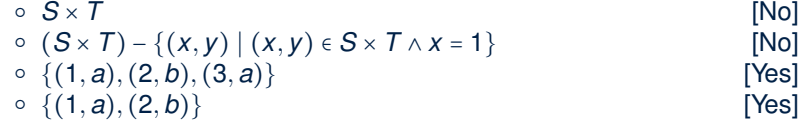

#### **Math Review: Functions (3.1)**

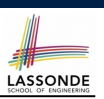

Given a function  $f : S \rightarrow T$ :

- *f* is *injective* (or an injection) if *f* does not map a member of *S* to more than one members of *T*.
	- *f* is injective  $\iff$  $(∀S_1 : S; S_2 : S; t : T • (S_1, t) ∈ r ∧ (S_2, t) ∈ r ⇒ S_1 = S_2)$

e.g., Considering an array as a function from integers to objects, being injective means that the array does not contain any duplicates.

● *f* is *surjective* (or a surjection) if *f* maps to all members of *T*.

*f* is surjective  $\iff$  ran(*f*) = *T* 

● *<sup>f</sup>* is *bijective* (or a bijection) if *<sup>f</sup>* is both injective and surjective. **27 of 35**

**25 of 35**

#### **Math Review: Functions (2)**

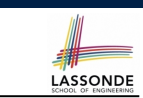

● We use *set comprehension* to express the set of all possible functions on *S* and *T* as those relations that satisfy the *functional property* :

> {*r* ∶ *S* ↔ *T* ∣  $(\forall s : S; t_1 : T; t_2 : T \bullet (s, t_1) \in r \land (s, t_2) \in r \Rightarrow t_1 = t_2)$

- This set (of possible functions) is a subset of the set (of possible relations):  $\mathbb{P}(S \times T)$  and  $S \leftrightarrow T$ .
- We abbreviate this set of possible functions as  $S \rightarrow T$  and use it to declare a function variable *f*:

 $f : S \rightarrow T$ 

#### **Math Review: Functions (3.2)**

**28 of 35**

LASSONDE

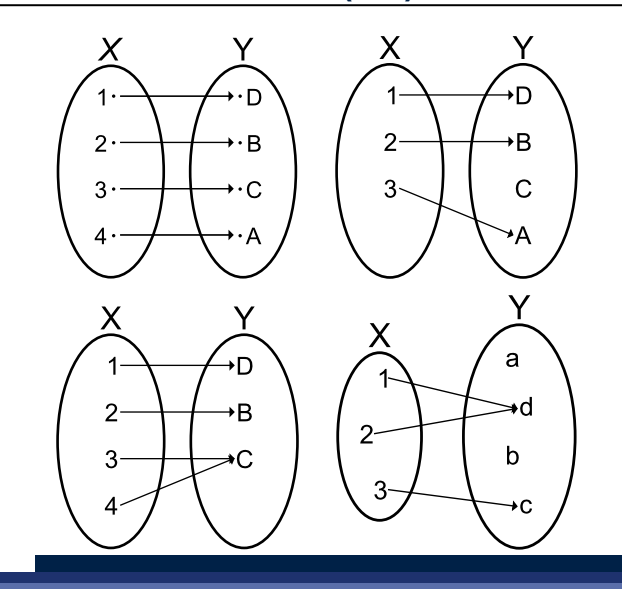

#### **Math Models: Command-Query Separation**

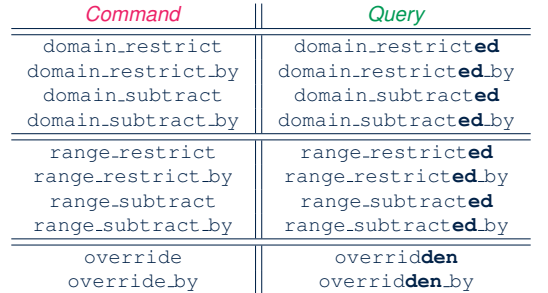

Say  $r = \{(a, 1), (b, 2), (c, 3), (a, 4), (b, 5), (c, 6), (d, 1), (e, 2), (f, 3)\}\$ 

- *Commands* modify the context relation objects.  $r.domain\_restrict(\{a\})$  changes *r* to  $\{(a, 1), (a, 4)\}$
- **Queries** return new relations without modifying context objects.  $r.domain\_restricted({a})$  returns  ${(a, 1), (a, 4)}$  with *r* untouched **29 of 35**

#### **Math Models: Command or Query**

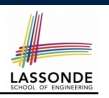

• Use the state-changing *commands* to define the body of an *abstraction function* .

```
class LIFO_STACK[G -> attached ANY] create make
feature {NONE} -- Implementation
imp: LINKED_LIST[G]
feature -- Abstraction function of the stack ADT
 model: SEQ[G]
  do create Result.make_empty
    across imp as cursor loop Result.append(cursor.item) end
  end
```
• Use the side-effect-free *queries* to write contracts.

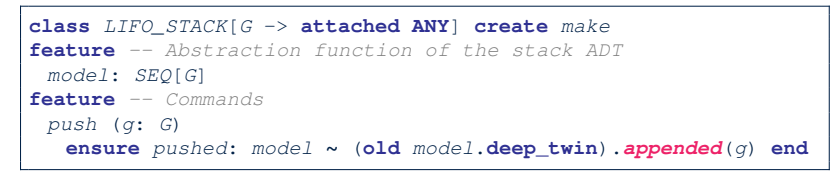

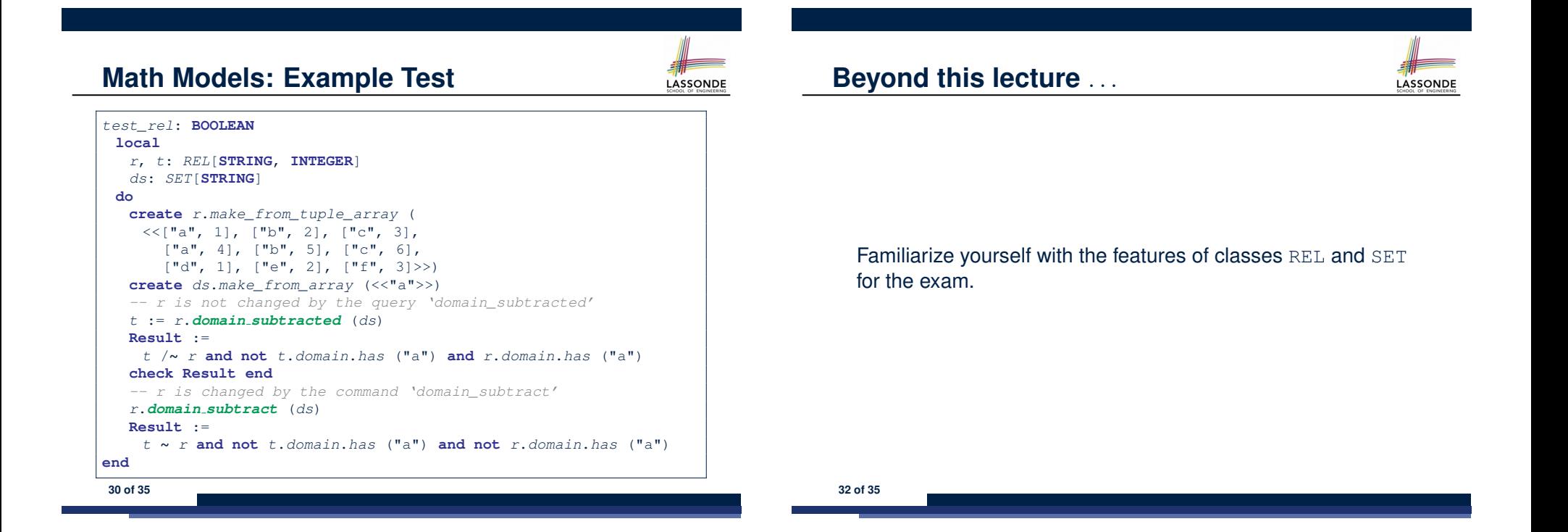

#### **Index (1)**

**Motivating Problem: Complete Contracts Motivating Problem: LIFO Stack (1) Motivating Problem: LIFO Stack (2.1) Motivating Problem: LIFO Stack (2.2) Motivating Problem: LIFO Stack (2.3) Motivating Problem: LIFO Stack (3) Implementing an Abstraction Function (1) Abstracting ADTs as Math Models (1) Implementing an Abstraction Function (2) Abstracting ADTs as Math Models (2) Implementing an Abstraction Function (3) Abstracting ADTs as Math Models (3) Solution: Abstracting ADTs as Math Models Math Review: Set Definitions and Membership 33 of 35**

#### **Index (3)**

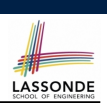

#### **Math Models: Example Test**

**Math Models: Command or Query**

#### **Beyond this lecture** *...*

**35 of 35**

#### **Index (2)**

**Math Review: Set Relations Math Review: Set Operations Math Review: Power Sets Math Review: Set of Tuples Math Models: Relations (1) Math Models: Relations (2) Math Models: Relations (3.1) Math Models: Relations (3.2) Math Models: Relations (3.3) Math Review: Functions (1) Math Review: Functions (2) Math Review: Functions (3.1) Math Review: Functions (3.2) Math Models: Command-Query Separation 34 of 35**

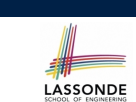

LASSONDE